# **Základy programování v jazyce Python**

#### **Lekce 6: abstrakce - funkce**

### **Opakování - Slovníky, seznamy a řetězce**

Zadání všech cvičení najdete ve studijních materiálech

#### **Motivace**

- Při psaní delších programů se menší bloky budou opakovat.
- Počítači je jedno, jestli se kód opakuje, lidem ne čitelnost kódu je důležitá.
- Funkce představují abstrakci nad kódem:

cisla =  $[12, 231, 51, 624, 12, 76]$ 

suma  $= 0$ for i in cisla:  $suma = suma + i$ Abstrakce: Kód:

suma = scitej(cisla)

### **Příklad ze života**

Chcete zkombinovat prvky dvou seznamů tak, abyste měli seznam párů:

['a', 'b', 'c']  $['A', 'B', 'C']$  $[$  ('a', 'A'), ('b', 'B'), ('c', 'C') ]

Proč byste to chtěli?

Například Vám to umožní vytvořit slovník jednoduše typovým převodem:

```
slovnik = dict(seznam paru)
```
### **Řešení**

```
male = [\text{a}, \text{b}, \text{b}, \text{c}]
velke = [A', 'B', 'C']male velke = []
for i in range(len(male)):
    par = (male[i], velle[i]) # n-tice (tuple)male velke.append(par)
```
Kód je krátký a přehledný.

**Ale co když chcete udělat stejnou věc pro čísla a písmena?**

# **Řešení**

```
cisla = [1, 2, 3]male = \begin{bmatrix} a \\ b \end{bmatrix}, \begin{bmatrix} b \\ c \\ d \end{bmatrix}
```

```
cisla male = []for i in range(len(cisla)):
    par = (cisla[i], male[i]) # n-tice (tuple)
     cisla_male.append(par)
```
Napsali jsme v podstatě stejný kód a jenom vyměnili názvy proměnných.

Ještě horší by bylo, kdybyste chtěli páry párů:  $[ (1, (1, 'a', 'A')) , ... ]$ 

#### **Abstrakce**

- Snažíte se spárovat dva seznamy.
- Nezajímá Vás jak.

seznam\_párů = sparuj(neco, neco\_jineho)

Už tu abstrakci musí jenom někdo napsat...

#### **Psaní funkcí:**

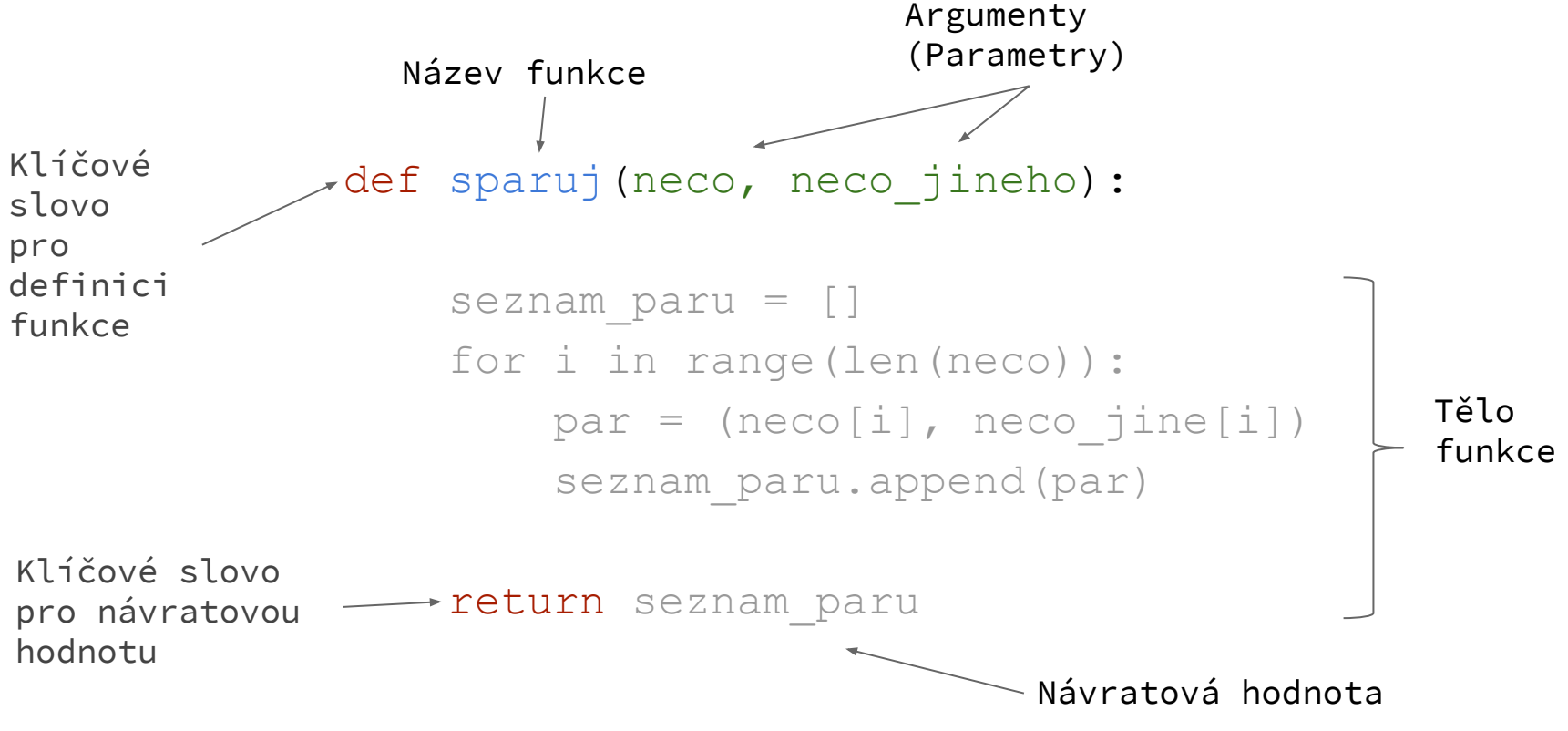

Mimochodem: funkce sparuj je natolik užitečná, že v Pythonu již existuje pod názvem **zip**

# **Rámec proměnné**

Funkce mají svoje lokální proměnné:

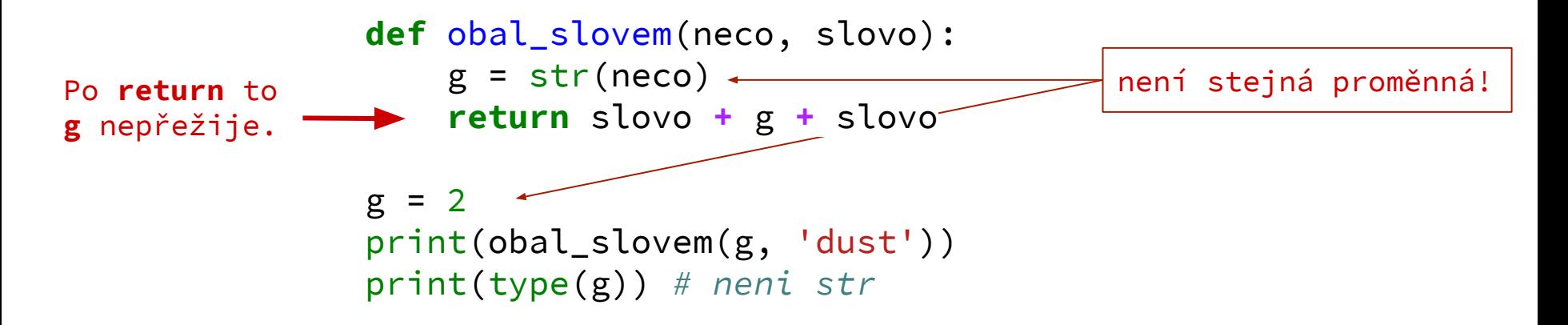

Globální proměnná **g** se nezměnila použitím **g** ve funkci.

#### **DRY vs WET** WRITE EVERYTHING TWICE WE ENJOY TYPING WASTE EVERYONE'S TIME DON'T REPEAT YOURSELF

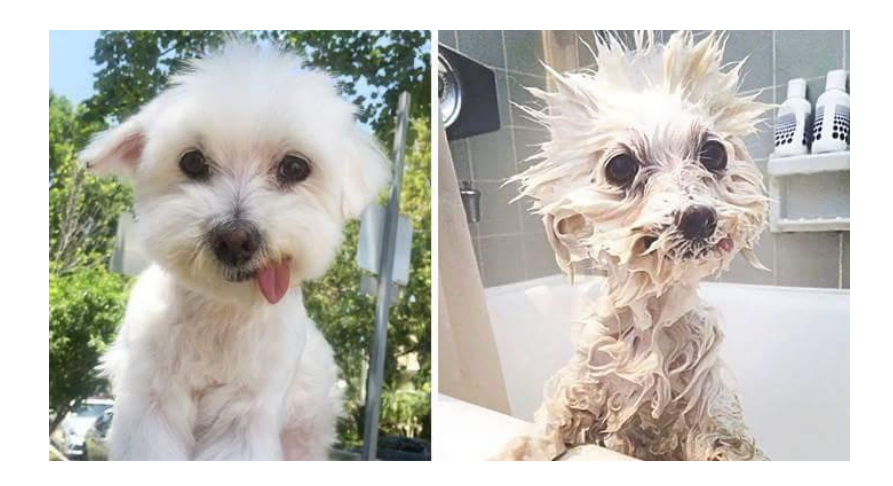

#### **Cvičení**

Napište funkci, která vrátí řetězec:

"Byl jsem tady!"

Tuhle důležitou funkci vhodně pojmenujte.

```
def nazev():
    return navratova_hodnota
hodnota = nazev()
```
#### **Cvičení 1 - rámeček**

Přepište rámovací cvičení ze druhé hodiny na funkci.

Úkolem bylo obalit řetězec libovolné délky vhodně dlouhým rámečkem:

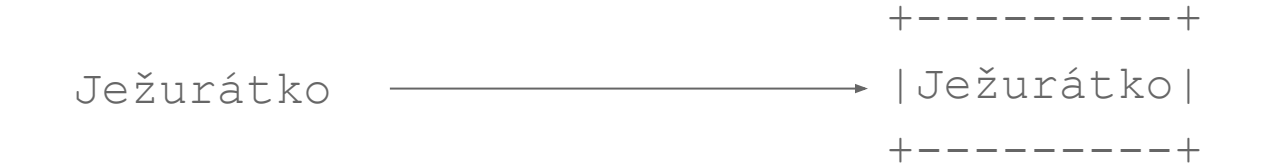

### **Cvičení 2 - změna seznamu**

Napište funkci, která přidá prvek do již existujícího seznamu. Pokud se prvek v seznamu nachází, funkce vypíše, že již je prvek obsažený a prvek nepřidá.

```
seznam = [] # Prázdný seznam
pridej(seznam, 1) # OK
pridej(seznam, 2) # OK
pridej(seznam, 1) # Vypíše "prvek 1 už v seznamu je!"
```
#### **Slovo return**

Pokud jste napsali funkci pridej s klíčovým slovem return, zkuste následující kód:

```
s = \lceil \rceils2 = \text{pridej}(s, 1)pridej(s2, 2)
print(s2)
```
print(s)

Seznamy můžete měnit -> mutable objekty změněné ve funkci se změní i mimo ni -> return je zbytečné.

Poznámka: Pokud nenapíšete return, funkce vrátí None. Poznámka 2: Všechno, co se nachází ve funkci za return, se nevykoná.

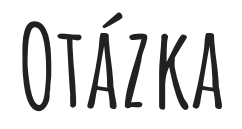

Co udělá následující program:

```
def pravdepodobne(veta):
     veta = veta + ', pravděpodobně.'
```
a = 'Programováním v Pythonu neohrožujete svoje zdraví' pravdepodobne(a)

#### **Cvičení 3 - unikátnost**

Napište funkci, která zkontroluje, jestli se hodnoty ve slovníku vyskytují jenom jednou.

Funkce vrátí **True** nebo **False**.

#### **Cvičení 4 - inverze**

Napište funkci, která invertuje slovník. To znamená, že z hesel budou hodnoty a z hodnot budou hesla.

Pak přidejte podmínku, která zavolá funkci z předcházejícího cvičení. Pokud vrátí **False**, tak inverze neproběhne a vypíše se varování.

#### **Cvičení 5 - kámen, nůžky, papír**

*Pozn.: Funkce si průběžně testujte!*

Napište funkci, která náhodně vrátí 'kámen','nůžky' nebo 'papír'. Můžete využít funkci **choice** z balíčku **random**. Podívejte se online např. [sem](https://stackoverflow.com/questions/306400/how-to-randomly-select-an-item-from-a-list)

Pak vytvořte funkci, která vezme dvě slova a vrátí -1, 0, nebo 1 (prohra, remíza, výhra).

Napište funkci, která s Vámi bude hrát kámen, nůžky, papír. To znamená:

```
kamen nuzky papir( 'papir') # vyhra / prohra
kamen nuzky papir( 'kulomet') # chybné gesto rukou
```
Funkci napište tak, aby volala dvě předošlé funkce.

Dále vylepšete hru použitím funkce *input*.

Na závěr napište funkci, která bude počítat skóre a zastaví se, až Vy nebo počítač dosáhnete 3 bodů.

### **Cvičení 5 - kámen, nůžky, papír - Ještěr, Spock**

Nyní budeme modifikovat hru kámen, nůžky, papír o volby ještěr, Spock [\(obr\)](http://www.purplefrogsystems.com/blog/wp-content/uploads/2012/10/RockPaperScissorsLizardSpock2.jpg).

*[As Sheldon explains, "Scissors cuts paper, paper covers rock, rock crushes lizard, lizard poisons Spock, Spock](https://the-big-bang-theory.com/rock-paper-scissors-lizard-spock/) [smashes scissors, scissors decapitates lizard, lizard eats paper, paper disproves Spock, Spock vaporizes rock, and as](https://the-big-bang-theory.com/rock-paper-scissors-lizard-spock/) [it always has, rock crushes scissors."](https://the-big-bang-theory.com/rock-paper-scissors-lizard-spock/)*

Zde se ukáže jak moc jste si hezky napsali předchozí hru kámen nůžky papír. Pokud jste si poctivě vypsali všechny možnosti ručně (celkem 9 - pro kámen, nůžky, papír) tak teď byste museli mít podmínek 25. Zkuste se zamyslet jak tento problém obejít.

PS.: Třeba pomocí předdefinovaného slovníku, ale možnostem se meze nekladou.

A když už v tom budete tak zároveň zajistěte, aby se vypsala vždy správná vazba a jestli jste vyhráli, např.: knpjs('rock','spock') -> *Spock vaporizes rock you have lost!*

#### **Dokumentování funkcí**

*"Indeed, the ratio of time spent reading versus writing is well over 10 to 1. We are constantly reading old code as part of the effort to write new code. ...[Therefore,] making it easy to read makes it easier to write."*

- Robert C. Martin

#### **Dokumentování funkcí**

Funkce můžete dokumentovat řetězcem po prvním řádku. Pro dlouhý text použijte "troje dvojité" uvozovky.

```
def annoy():
     """Using this function will drive you insane.
     Srsly!
     Don't use this.
    "" ""
     var = choice([i for i in globals() if i[0] != '_'])
     print('Ooops, {} is gone!'.format(var))
     globals()[var] = "You didn't really need this, did you?"
```
#### **Dokumentování funkcí**

Tento řetězec se zobrazí při zavolání funkce **help** nebo použití **?** v jupyteru.

help(annoy) ?annoy annoy?

```
Jak psát NEčitelně?
def f1(p1, p2, p3=2):
     """Fakt se to zobrazi, kdyz dam v Jupyteru otaznik???
     A lame to radky??
     Paraaaaada!
    """ """ """
    p1 = p1.strip()
     p1 = p2+p1+p2
     try:
         p1 = float(p1) return p1*p3
     except ValueError:
          return p1
                                 nicneříkající název funkce a parametrů
                                 programátor si asi chtěl ušetřit psaní
                            nesmyslný a tím pádem zbytečný docstring
                             obtížně pochopitelný kód - tomu se 
                             ale někdy nedá pomoct
```
# **Jak psát čitelně?**

popisný název funkce a parametrů. Volíme angličtinu, protože nevíme, kdo všechno to po nás bude číst.

```
def wrap_and_multiply(main_string, wrapper_string, factor=2):
     """
```
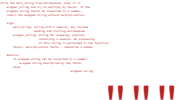

Podrobný a strukturovaný doctring, zoom na další straně.

```
 main_string = main_string.strip()
 wrapped_string = wrapper_string+main_string+wrapper_string
 try:
```

```
wrapped_num = float(wrapped_string)
```
**return** wrapped\_num**\***factor

**except** ValueError:

**return** wrapped\_string

pochopitelné a popisné názvy proměnných, i za cenu toho, že jsme jich definovali víc.

# **Jak psát čitelně? [Docstrings](https://www.python.org/dev/peps/pep-0257/)**

#### """

 Strip the main\_string from whitespaces, wrap it in wrapper\_string and try to multiply by factor. If the return the wrapped string without multiplying.

```
 Args:
dvojitými" uvozovkami.
```
začíná a končí "trojími

```
wrapped string cannot be converted to a number,<br>
return the wrapped string without multiplying.<br>
Args:<br>
main_string: string with a numeral, may inc<br>
leading and trailing whitespac<br>
wrapper_string: string for wrapping, poss
                 main_string: string with a numeral, may include
                                      leading and trailing whitespaces
                 wrapper_string: string for wrapping, possibly
                                           containing a numeral. No processing
                                           of this string is performed in the function!
                 factor: multiplication factor - should be a number
```
seznam argumentů s vysvětlením, co funkce očekává

Stručné vysvětlení toho, co funkce dělá, slovesa jsou ve formě příkazu (return),

ne popisu (returns).

```
: Returns:
```
 $\frac{1}{10}$   $\frac{1}{5}$  if wrapped string can be converted to a number:  $\frac{N}{N}$   $\frac{1}{N}$  wrapped string converted to number multiplied by the factor

else:

```
 wrapped string
```
co funkce vrací

"""

#### **Cvičení**

Zdokumentujte všechny funkce, které jste dnes napsali.

# **K samostudiu (nebude na zkoušce)**

#### **Cvičení 6 - nejdelší řetězec**

Napište funkci, která vrátí delší ze dvou řetězců:

delsi('nejnezapamatovávatelnější', 'trichlor(bischlorfenyl)ethan')

# 'trichlor(bischlorfenyl)ethan'

#### **Víc o funkcích -- argumenty**

V předcházející funkci by se hodilo mít libovolný počet argumentů.

Vyzkoušejte následující funkce, rozmyslete si co dělají:

```
def vypis_arg(*arg):
     print(arg)
     print(type(arg))
```
def vypis arg2(prvy, \*arg): print(prvy) print(arg)

#### **Výchozí parametry**

Funkce mohou být "přednastaveny":

```
def moje_kočky(kolik=1, barva='černé'):
     kočky = 'kočku'
    if kolik > 5 or kolik == 0:
         kočky = 'koček'
    elif kolik > 1:
         kočky = 'kočky'
     return ' '.join(['Mám', str(kolik), kočky, barva, 
'barvy'])
```

```
moje_kočky() # 'Mám 1 kočku černé barvy'
moje_kočky(4) # 'Mám 4 kočky černé barvy'
moje_kočky(12, 'zelené') # 'Mám 12 koček zelené barvy'
```
### **Pořadí argumentů nemusí nic znamenat...**

Zatím jsme využívali tzv. poziční parametry v našich funkcích.

Python taky dovoluje použít názvy parametrů namísto (nebo v kombinaci s) pořadí:

```
moje kočky(barva='zelené', kolik=12)
# 'Mám 12 koček zelené barvy'
```
#### **Libovolný počet koček**

Funkci můžeme předělat ať vezme víc typů koček.

```
def moje_kočky(*arg):
     veta = ['Mám']
    for i, j in arg:
         kočky = 'kočku'
        if i > 5 or i == 0:
             kočky = 'koček'
        elif i > 1: kočky = 'kočky'
         veta.extend([str(i), kočky, j, 'barvy,'])
     return ' '.join(veta)
moje kočky((1,'zelené'), (12, 'černé'))
```
#### **Kombinování pozičních parametrů a klíčových slov**

```
def moje_kočky(*arg, sloveso='Mám'):
     veta = [sloveso]
    for i, j in arg:
         kočky = 'kočku'
        if i > 5 or i == 0:
             kočky = 'koček'
        elif i > 1: kočky = 'kočky'
         veta.extend([str(i), kočky, j, 'barvy,'])
```
return ' '.join(veta)

### **Kombinování pozičních parametrů a klíčových slov**

Při volání funkce musí být poziční argumenty před klíčovými slovy.

moje\_kočky((1,'zelené'), sloveso='Večeřím') # OK moje kočky(sloveso='Večeřím', (1,'zelené')) # SyntaxError